# Regular Expression Syntax Reference

This section provides a brief summary of regexp syntax that can be helpful for creating search and issue navigation patterns.

In this section:

- RegEx Syntax Reference
- **Tips and Tricks**

## Regex syntax reference

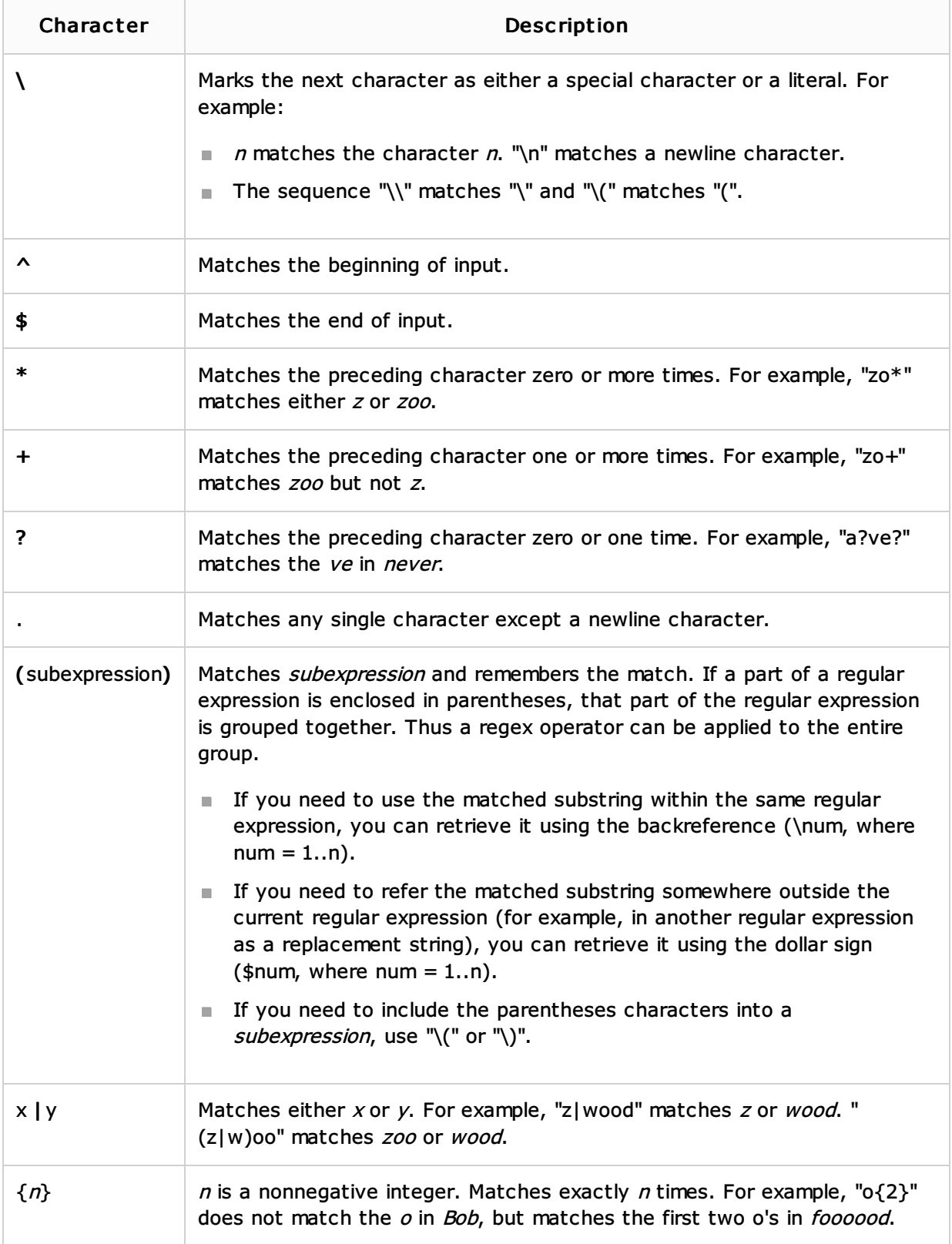

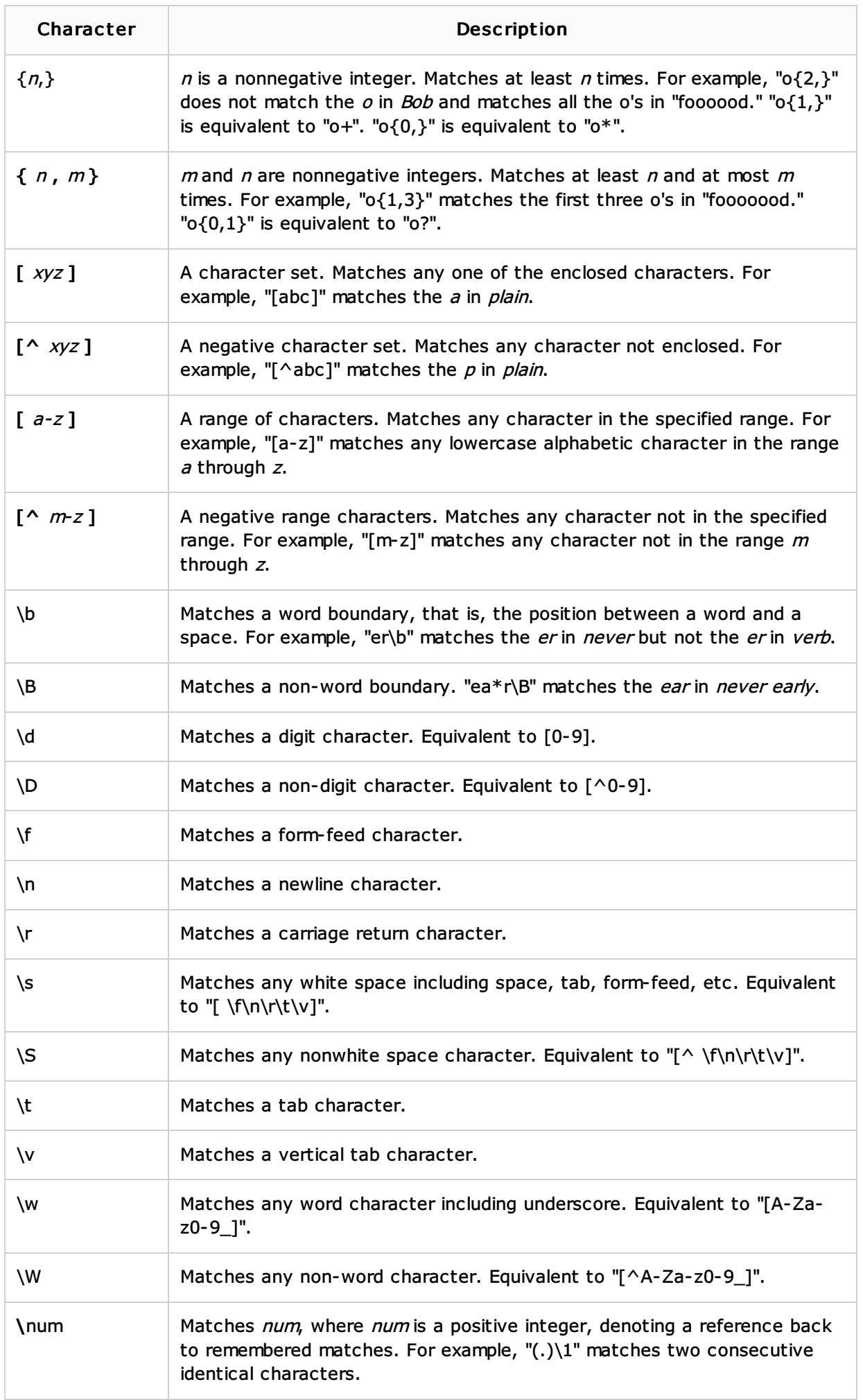

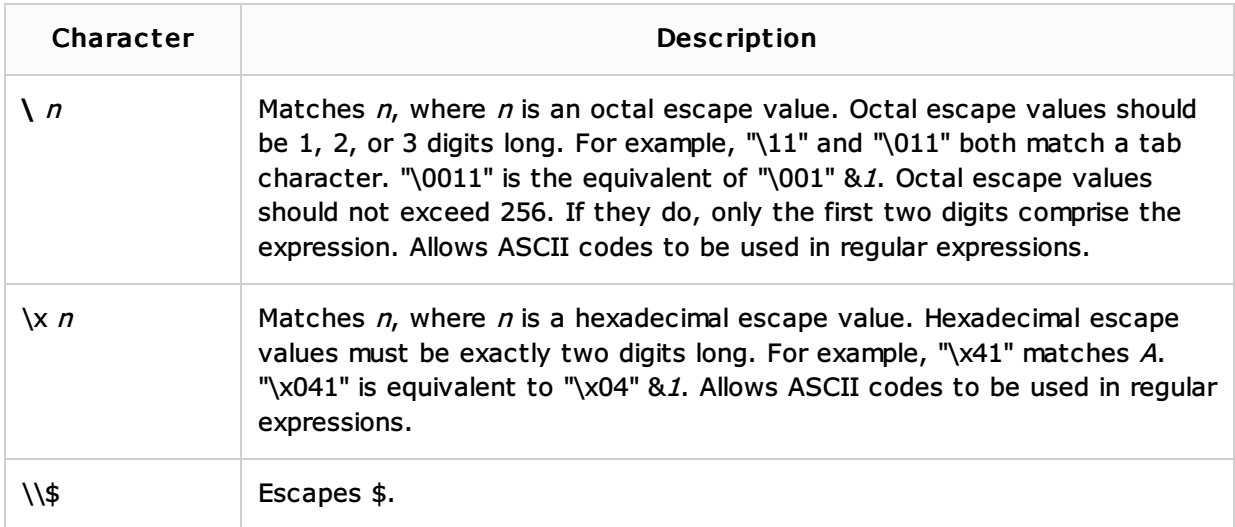

## Tips and tric ks

IntelliJ IDEA provides intention actions to check validity of the regular expressions, and edit regular expressions in a scratchpad. Place the caret at a regular expression, and press **Alt+Enter**. The suggestion list of intention actions, available in this context, appears:

```
public class RegexpExample {
    Pattern PATTERN = Pattern.compile
               (" [A-Za-z0-9. _*+-]+@ [A-Za-z0-9. -]+\\|. [A-Za-z] {3,4}");i<sup>2</sup> Deannotate org.jetbrains.annotations.NonNls ▶
Move initializer to constructor
                                                \mathbf{b}Split into declaration and initialization
                                               b.
Check RegExp
 Convert to ThreadLocal
                                                þ
 Convert to atomic
                                                þ
2 Edit RegExp Fragment
                                                \vert \mathbf{r} \vert
```
**n** Choose Check RegExp, and press Enter. The dialog box that pops up, shows the current regular expression in the upper pane. In the lower pane, type the string to which this expression should match. If the regular expression matches the entered string, the background becomes green. If the regular expression doesn't match, then the background is red.

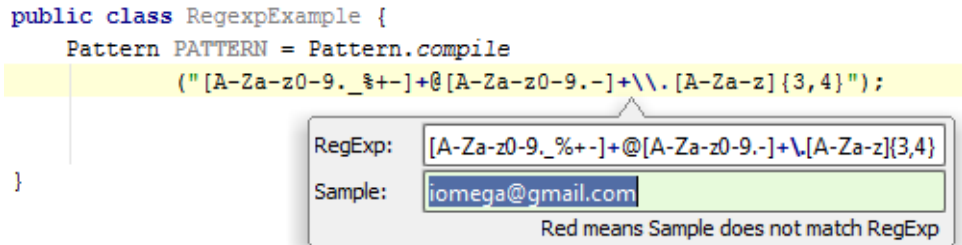

Choose Edit RegExp Fragment, and press **Enter**. The regular expression opens for editing in a separate tab in the editor. However, this is but a scratchpad, and no file is physically created:

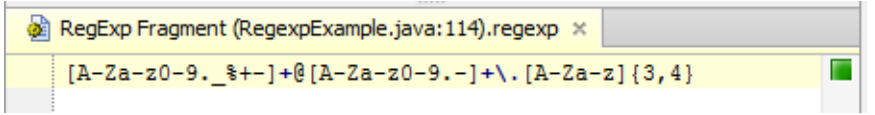

As you type in the scratchpad, all changes are synchronized with the original regular expression. Press **Escape** to close the editor tab.

#### See Also

Reference:

- Finding and Replacing Text in File
- **Version Control**

#### External Links:

■ Regex Tutorial

Web Resources:

Developer Community